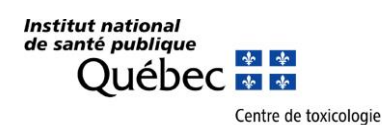

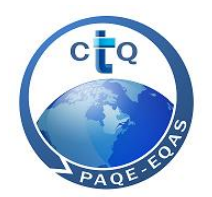

# **GUIDE DU PARTICIPANT**

# **PROGRAMMES D'ASSURANCE QUALITÉ EXTERNES (PAQE)**

**CENTRE DE TOXICOLOGIE DU QUÉBEC**

Québec (Québec) G1V 5B3 CANADA Courriel [: ctq@inspq.qc.ca](mailto:ctq@inspq.qc.ca)

Centre de toxicologie-INSPQ 945, avenue Wolfe Téléphone : 418 650-5115, poste 5254<br>Québec (Québec) G1V 5B3 Télécopieur : 418 654-2148 Site : http://www.inspq.qc.ca/ctq

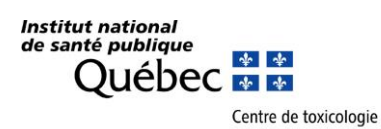

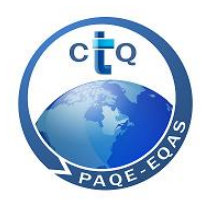

Ce document est disponible intégralement en format électronique (PDF) sur le site Web de l'institut national de santé publique du Québec au :<https://www.inspq.qc.ca/ctq/paqe>

Mai 2024

Québec (Québec) G1V 5B3<br>CANADA

Centre de toxicologie-INSPQ 945, avenue Wolfe Téléphone : 418 650-5115, poste 5254 Courriel [: ctq@inspq.qc.ca](mailto:ctq@inspq.qc.ca) Site : http://www.inspq.qc.ca/ctq

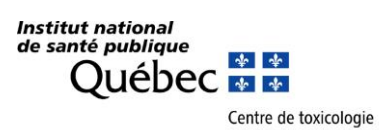

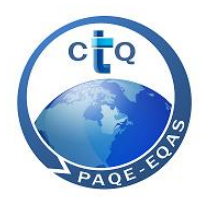

# **TABLE DES MATIÈRES**

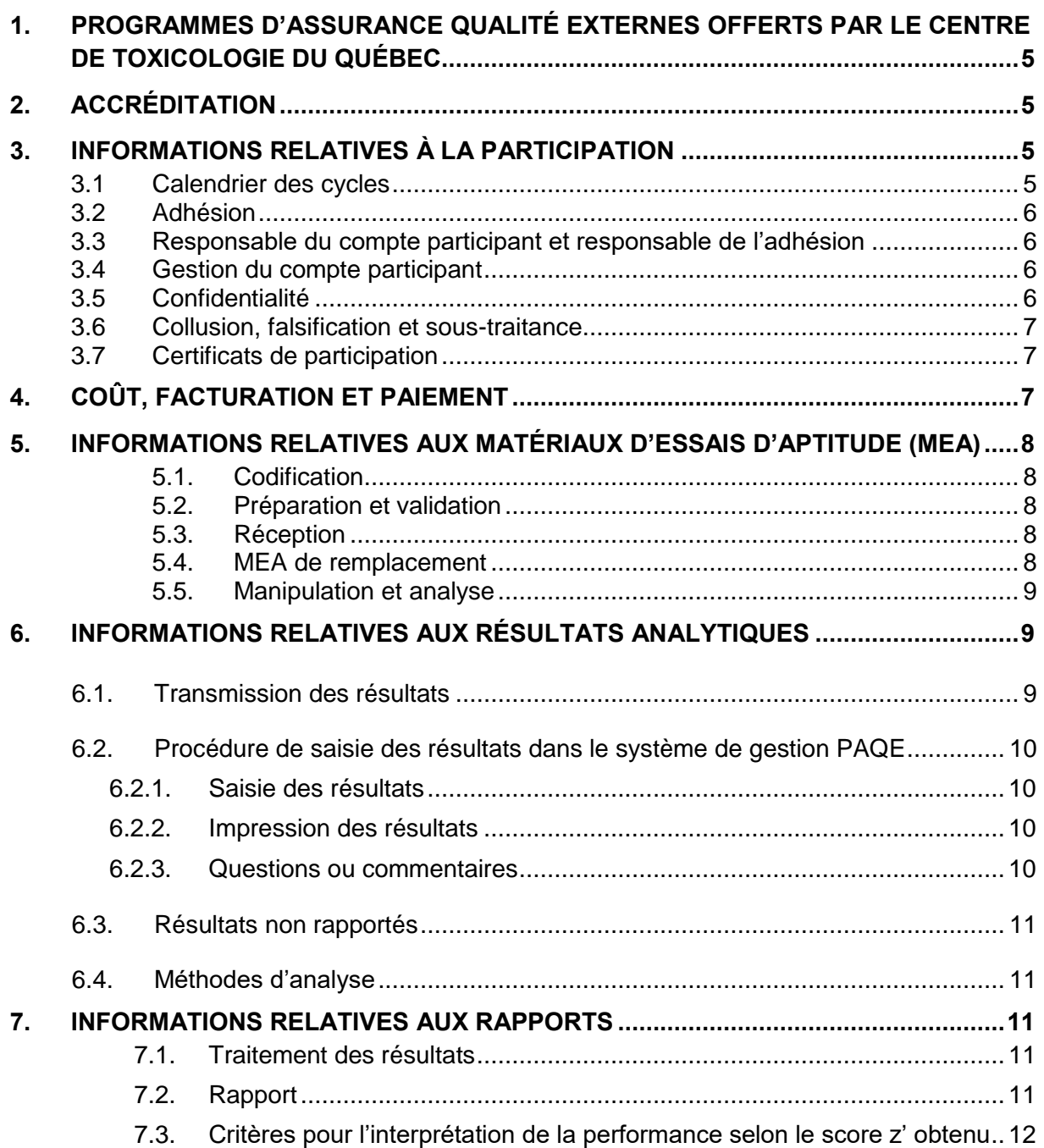

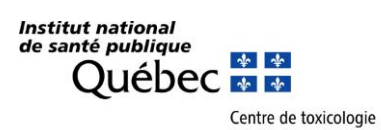

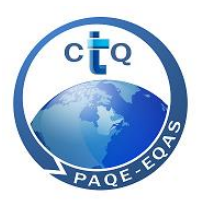

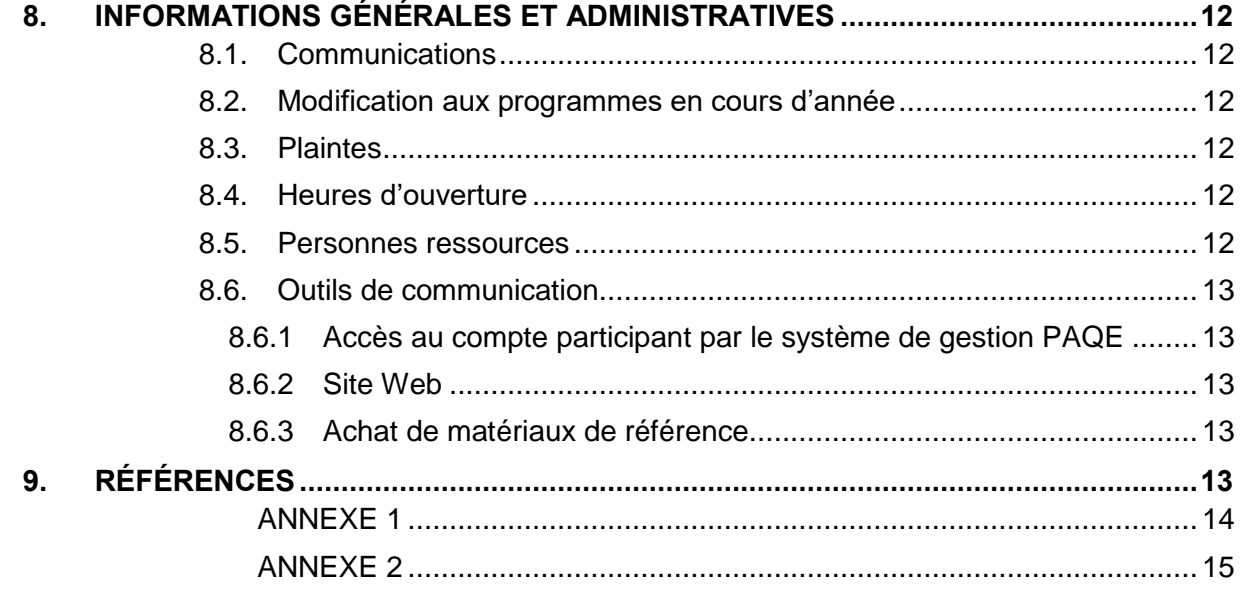

Québec (Québec) G1V 5B3 Télécopieur : 418 654-2148 CANADA Courriel [: ctq@inspq.qc.ca](mailto:ctq@inspq.qc.ca)

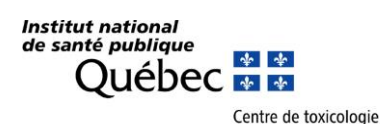

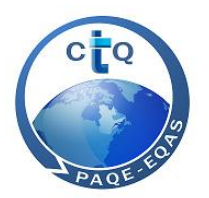

Ce document contient des informations concernant les politiques et instructions s'appliquant aux programmes d'assurance qualité externes (PAQE) offerts par le Centre de toxicologie du Québec (CTQ). Son contenu a été approuvé par le coordonnateur des programmes indiqué au point 8.5 de ce guide.

# <span id="page-4-0"></span>**1. PROGRAMMES D'ASSURANCE QUALITÉ EXTERNES OFFERTS PAR LE CENTRE DE TOXICOLOGIE DU QUÉBEC**

- AMAP : AMAP Ring Test pour les polluants organiques persistants dans le sérum humain, depuis 2001
- Créatinine : Programme d'assurance qualité externe pour la mesure de la créatinine sérique (offert avec la collaboration de la SQBC), depuis 2013
- PCI : Programme d'assurance qualité externe pour les métaux en milieu biologique, depuis 1979
- QMEQAS : Programme d'assurance qualité externe multiélément, depuis 1996
- OSEQAS : Programme d'assurance qualité externe pour les substances organiques dans l'urine depuis 2015.

La liste des analytes offerts dans chacun des programmes est définie sur le site Web des PAQE du CTQ (voir le lien au point 8.6.2).

# <span id="page-4-1"></span>**2. ACCRÉDITATION**

Le laboratoire du CTQ possède un système de management de la qualité accrédité selon la norme ISO/IEC 17043 pour les PAQE (AMAP, PCI et QMEQAS).

# <span id="page-4-3"></span><span id="page-4-2"></span>**3. INFORMATIONS RELATIVES À LA PARTICIPATION**

#### **3.1 CALENDRIER DES CYCLES**

Le calendrier annuel des PAQE est envoyé en début d'année par courriel et peut être consulté en tout temps sur le site Web du CTQ en sélectionnant « Calendrier » dans la page de chacun des programmes. **Il contient les différentes dates d'expédition et d'échéance pour tous les cycles de l'année.** Si vous ne recevez pas vos matériaux d'essais d'aptitude (MEA) dans un délai d'une semaine suivant la date d'expédition indiquée sur le calendrier, s'il vous plaît, nous en aviser le plus tôt possible (voir les coordonnées au point 8.5).

<span id="page-4-4"></span>

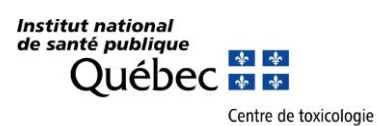

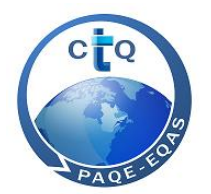

# **3.2 ADHÉSION**

Tous les laboratoires intéressés à participer aux PAQE offerts par le CTQ peuvent y adhérer en remplissant le formulaire « Demande d'adhésion » disponible sur notre site web (voir le lien au point 8.6.2). Après réception et approbation de la demande, le responsable du compte participant recevra un nom d'utilisateur et un mot de passe temporaire lui donnant accès au système. Le mot de passe pourra être modifié après avoir accédé au système une première fois.

#### <span id="page-5-0"></span>**3.3 RESPONSABLE DU COMPTE PARTICIPANT ET RESPONSABLE DE L'ADHÉSION**

Le responsable du compte participant a un accès à toutes les adhésions actives aux PAQE du CTQ pour son laboratoire. Il peut désigner un ou plusieurs responsables différents pour chaque adhésion à un PAQE ou être lui-même responsable. **Cette demande doit nous parvenir par courriel.** Chaque responsable possède son propre nom d'utilisateur et son mot de passe.

Dans l'éventualité où un utilisateur oublie ou égare son mot de passe, ou qu'il désire en recevoir un nouveau, il peut le faire en communiquant avec nous (voir les coordonnées au point 8.5).

#### <span id="page-5-1"></span>**3.4 GESTION DU COMPTE PARTICIPANT**

En tout temps, chaque participant peut accéder et gérer lui-même son compte participant à partir du système de gestion PAQE, que ce soit pour des changements d'adresse ou de courriel, pour la facturation, la préférence des unités pour la saisie des résultats et l'impression des rapports et des certificats.

Un numéro est attribué pour chaque compte participant créé. Chaque adhésion à un programme pour ce compte participant se voit attribuer un numéro aléatoire unique. Ce numéro unique d'adhésion est utilisé pour identifier les participants dans les rapports.

Nous encourageons fortement nos participants de ne jamais partager leur numéro d'adhésion pour respecter la confidentialité dans les rapports.

#### <span id="page-5-2"></span>**3.5 CONFIDENTIALITÉ**

Chaque adhésion à un programme est identifiée par un numéro unique d'adhésion. L'identité des participants est tenue strictement confidentielle par le CTQ.

<span id="page-5-3"></span>Tous les résultats reçus des participants demeurent confidentiels, étant associés au numéro unique d'adhésion. Cependant, les résultats dépersonnalisés peuvent être utilisés à des fins de rapports ou de publications, tel qu'accepté par les participants lors de leur adhésion.

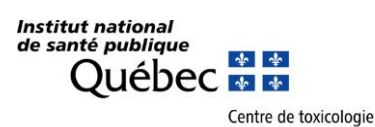

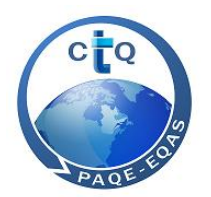

## **3.6 COLLUSION, FALSIFICATION ET SOUS-TRAITANCE**

Il est de la responsabilité du participant d'éviter la collusion, la falsification ainsi que la sous-traitance des analyses.

#### <span id="page-6-0"></span>**3.7 CERTIFICATS DE PARTICIPATION**

Un certificat de participation est remis à la fin de l'année à tous les participants qui ont transmis au moins la moitié des résultats pour au moins un analyte. Ce calcul est effectué sur une base annuelle. Les résultats non numériques sont exclus du calcul. Les résultats non transmis n'affectent pas le calcul du score annuel.

Le score annuel (%) est calculé selon le total des points accumulés sur un total maximum de trois points par résultat. Ce score est calculé selon le score z' en valeur absolue :

- 3 points si  $0,0 <$  |score z'|  $\leq 1,0$
- 2 points si  $1,0 <$  score  $z' \leq 2,0$
- 1 point si  $2,0 <$  score z' $| < 3,0$
- 0 point si  $|score z'| \ge 3.0$

Les scores sous le seuil de passage apparaissent sous la ligne du seuil de passage et indiquent une performance insatisfaisante.

Le seuil de passage a été fixé à 65 %.

# <span id="page-6-1"></span>**4. COÛT, FACTURATION ET PAIEMENT**

Le renouvellement de l'adhésion à un programme s'effectue en octobre. Cependant, un participant peut adhérer au programme à tout moment dans l'année, les frais d'adhésion étant alors ajustés au prorata des cycles restants.

La participation aux PAQE du CTQ est un service prépayé. Les frais d'adhésion annuels incluant les frais pour les MEA sélectionnés sont payables dans les 30 jours suivant la réception de la facture pour l'année suivante.

Vous trouverez pour chaque programme, le nombre de cycles et de MEA annuels, les frais d'adhésion, le coût pour chaque regroupement de MEA et pour les MEA additionnels sur le site web des PAQE du CTQ (voir le lien au point 8.6.2).

Vous pouvez visualiser vos factures directement sur le Web en accédant à votre compte participant, dans l'onglet « Facturation ». Prenez note qu'aucune facture ne sera envoyée par la poste et que les montants sont en devise canadienne.

Voici trois façons d'effectuer un paiement :

- Par chèque (libellé à l'ordre de : Centre de toxicologie du Québec);
- Par transfert bancaire (voir l'annexe 1 pour les informations);

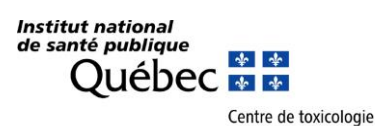

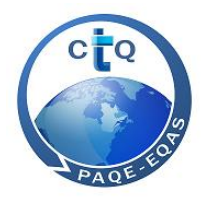

• Par le système de paiements en ligne pour carte de crédit (Visa ou MasterCard) sur le site Web (voir les coordonnées au point 8.6.2).

# <span id="page-7-0"></span>**5. INFORMATIONS RELATIVES AUX MATÉRIAUX D'ESSAIS D'APTITUDE (MEA)**

## <span id="page-7-1"></span>**5.1. CODIFICATION**

La numérotation des MEA est uniforme pour tous les PAQE. Le code d'identification est composé des caractères suivants :

- Les deux premières lettres du programme;
- Une lettre identifiant la matrice  $(B = \text{snap}, S = \text{sérum}, U = \text{urine}, H = \text{cheveux});$
- Une lettre représentant les analytes;
- Les deux derniers chiffres de l'année:
- Un numéro séquentiel de MEA.

Par exemple, le premier MEA d'aluminium sérique pour le PCI en 2020 aura le code suivant : PC-S-A2001.

#### <span id="page-7-2"></span>**5.2. PRÉPARATION ET VALIDATION**

Les MEA sont préparés dans notre laboratoire à l'aide de matrices biologiques obtenues de donneurs non exposés. Au besoin, les analytes sont ajoutés à chacune des matrices. La validation de l'homogénéité et de la stabilité est effectuée en conformité à la norme ISO 13528:2022<sup>(1)</sup>. Les MEA sont conservés congelés à -20 °C jusqu'au moment de leur expédition aux participants.

#### <span id="page-7-3"></span>**5.3. RÉCEPTION**

Veuillez nous signaler toute différence entre la liste d'expédition et les MEA reçus ainsi que tout bris. Les MEA manquants ou endommagés seront remplacés le plus rapidement possible. Suivre les instructions d'entreposage indiquées sur la liste d'expédition.

#### <span id="page-7-4"></span>**5.4. MEA DE REMPLACEMENT**

En cas d'imprévu, d'accident de laboratoire ou de problème analytique, des MEA supplémentaires pour le cycle courant sont disponibles. Contactez-nous pour effectuer votre commande. Des frais s'appliqueront pour couvrir le coût des MEA ainsi que les frais de manutention et de transport. Selon les disponibilités, des MEA des cycles précédents peuvent être achetés via le magasin virtuel du site Web (voir les coordonnées au point 8.6.3).

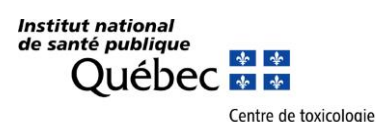

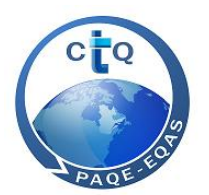

# <span id="page-8-0"></span>**5.5. MANIPULATION ET ANALYSE**

Les matrices biologiques de sang et de sérum sont testées pour l'hépatite B et C, le VIH et la syphilis. Cependant, aucun test connu n'assure que les produits dérivés du sang humain sont exempts de substances pouvant transmettre des infections.

Les MEA doivent être considérés comme des échantillons de routine et par conséquence doivent être soumis aux mêmes procédures analytiques que des échantillons de routine.

Il faut s'assurer de traiter les MEA comme étant potentiellement infectieux. Les MEA doivent être éliminés de la même manière que les autres matrices biologiques humaines. Avant analyse, remettre les MEA à la température ambiante et mélanger adéquatement.

# <span id="page-8-1"></span>**6. INFORMATIONS RELATIVES AUX RÉSULTATS ANALYTIQUES**

#### <span id="page-8-2"></span>**6.1. TRANSMISSION DES RÉSULTATS**

Tous les résultats doivent être transmis dans le compte participant du système de gestion PAQE. Pour les programmes AMAP et OSEQAS, les résultats doivent être transmis en unités conventionnelles. Pour les programmes PCI et QMEQAS, la préférence pour les unités (conventionnelles ou SI) doit être indiquée en début d'année. Tous les résultats du PCI et du QMEQAS seront convertis en unités conventionnelles avant d'être publiés dans les rapports. Pour le programme Créatinine les résultats doivent être transmis en unités SI.

Le délai de transmission des résultats est de six semaines après l'expédition des MEA à l'exception du programme PCI où le délai de transmission des résultats et de cinq semaines après l'expédition des MEA.

Les participants doivent fournir leurs résultats avec un minimum de trois chiffres significatifs ou selon la précision de leur méthode.

Aucun délai ne sera accordé pour la transmission des résultats puisque le système de gestion PAQE fermera automatiquement l'accès à la transmission des résultats à la date d'échéance prévue à minuit (heure du Québec).

<span id="page-8-3"></span>

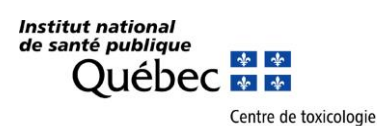

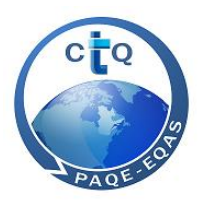

#### <span id="page-9-0"></span>**6.2. PROCÉDURE DE SAISIE DES RÉSULTATS DANS LE SYSTÈME DE GESTION PAQE**

#### **6.2.1. SAISIE DES RÉSULTATS**

- 1. Accéder au compte participant;
- 2. Cliquer sur l'onglet « Résultats »;
- 3. Sélectionner l'année et le programme voulu;
- 4. Cliquer ensuite sur le regroupement de MEA et le MEA pour lequel vous désirez rapporter un résultat;
- 5. Saisir le résultat correspondant à l'analyte dans la case « Résultat » selon l'unité indiquée, **en donnant au moins trois chiffres significatifs, ou selon la précision de la méthode**;
- 6. Sélectionner les méthodes d'instrumentation et autres liées à ce résultat dans les menus déroulants. Utiliser la barre de déplacement horizontale pour atteindre toutes les catégories de méthodes. **Important :** les méthodes sélectionnées sont copiées automatiquement pour les cycles suivants, pour éviter de devoir les ressaisir à chaque cycle. La fiabilité des statistiques par type de méthode est proportionnelle au nombre de participants qui saisissent les méthodes d'instrumentation liées à leurs résultats;
- 7. Cliquer sur « Sauvegarder » au bas de la page avant de quitter ;
- 8. Répéter cette procédure pour chaque MEA.

#### <span id="page-9-1"></span>**6.2.2. IMPRESSION DES RÉSULTATS**

L'icône « Imprimer » au bas de la page permet d'imprimer l'ensemble des résultats du cycle dans un même document. Il est fortement suggéré de conserver une copie papier ou électronique comme preuve de la soumission de vos résultats.

#### <span id="page-9-2"></span>**6.2.3. QUESTIONS OU COMMENTAIRES**

Afin de faire parvenir vos questions ou commentaires, deux possibilités sont offertes :

- 1. Inscrire un commentaire dans la page de résultats. Les informations de la case « Commentaire » s'appliquent à tous les MEA du cycle en cours. Préciser le MEA ou l'analyte auquel le commentaire s'applique.
- <span id="page-9-3"></span>2. Envoyer nous un courriel en précisant votre numéro unique d'adhésion ou votre numéro de participant. (voir les coordonnées au point 8.5)

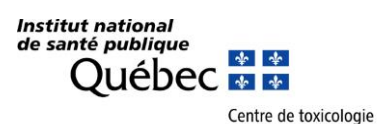

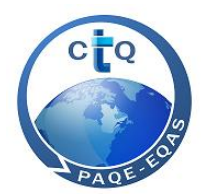

# **6.3. RÉSULTATS NON RAPPORTÉS**

Seuls les résultats numériques rapportés sont pris en compte dans le traitement statistique des données. Les résultats non numériques permis sont : <LD, <LQ ou >LL. Un résultat non rapporté n'entraîne aucune pénalité pour l'émission des certificats de participation (voir le point 3.7).

#### <span id="page-10-0"></span>**6.4. MÉTHODES D'ANALYSE**

Pour tous les programmes, pour chaque regroupement de MEA, les participants doivent indiquer par quelles méthodes de préparation, d'instrumentation et d'étalonnage les analyses sont effectuées. Ces informations serviront à l'analyse statistique des résultats par type de méthode et à fournir des statistiques détaillées par méthode d'analyse dans les rapports. Pour participer à un programme et être évalué selon deux méthodes d'analyse différentes pour un même analyte, communiquer avec nous.

# <span id="page-10-2"></span><span id="page-10-1"></span>**7. INFORMATIONS RELATIVES AUX RAPPORTS**

#### **7.1. TRAITEMENT DES RÉSULTATS**

Le traitement des résultats pour la production des rapports s'effectue après la date d'échéance pour la transmission des résultats. Les rapports sont disponibles en accédant au compte participant à l'onglet « Rapports » quatre semaines après la date d'échéance pour la transmission des résultats. Les participants sont avisés, par courriel, du dépôt du rapport. Veuillez vérifier vos résultats et signaler au coordonnateur du programme, le plus rapidement possible, toute erreur ou tout désaccord avec les informations contenues dans le rapport. **Seules les erreurs qui nous sont imputables seront corrigées**.

#### <span id="page-10-3"></span>**7.2. RAPPORT**

Les éléments suivants sont inclus dans les rapports :

- Résultats transmis par les participants pour chaque analyte-matrice du programme;
- Statistiques robustes calculées pour l'ensemble des résultats et pour les sous-groupes de résultats (lorsqu'il y a au moins trois résultats) par type de méthode d'analyse;
- Valeur désignée (VD) selon la valeur de consensus calculée par moyenne robuste de l'Algorithme  $A^{(1)}$ ;
- Écart-type robuste selon l'Algorithme  $A^{(1)}$ ;
- Incertitude-type de la VD;
- Moyenne arithmétique et l'écart-type;
- Médiane et l'écart absolu médian (EAM);
- Coefficient de variation (CV) ou la variabilité;

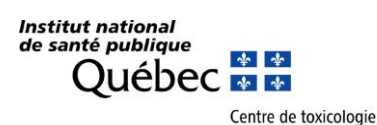

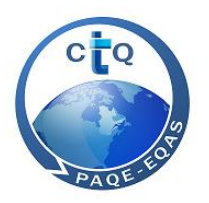

- Écart-type aptitude ( $\sigma_{\text{act}}$ ) modélisé pour chaque analyte-matrice selon les données des dernières années des PAQE du CTQ;
- Écart acceptable établi selon la concentration de l'analyte-matrice;
- Calcul de la performance : score z' (incluant l'incertitude-type de la VD);
- Graphique des résultats en ordre croissant. Pour le programme QMEQAS, les graphiques sont inclus dans un rapport séparé.

## <span id="page-11-0"></span>**7.3. CRITÈRES POUR L'INTERPRÉTATION DE LA PERFORMANCE SELON LE SCORE Z' OBTENU**

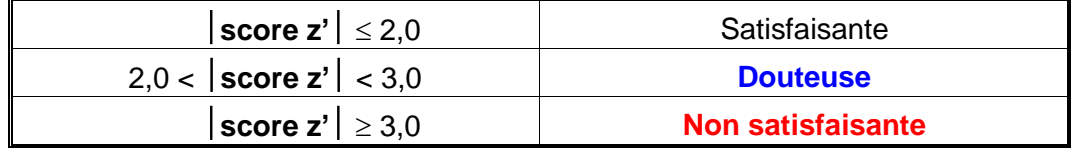

Les couleurs bleu et rouge sont utilisées dans les rapports de cycle pour identifier les résultats douteux et non satisfaisants.

# <span id="page-11-2"></span><span id="page-11-1"></span>**8. INFORMATIONS GÉNÉRALES ET ADMINISTRATIVES**

#### **8.1. COMMUNICATIONS**

Le succès d'un programme d'assurance qualité est largement tributaire de l'efficacité des communications entre les participants et le fournisseur du programme. À cet effet, nous vous encourageons fortement à communiquer au coordonnateur du programme vos commentaires et suggestions. Veuillez noter que nous encourageons fortement l'utilisation du courriel pour communiquer avec nous.

#### <span id="page-11-3"></span>**8.2. MODIFICATION AUX PROGRAMMES EN COURS D'ANNÉE**

Toute modification majeure (ex. : ajout d'analyte, cycle supplémentaire, etc.) au fonctionnement des programmes vous sera promptement communiquée par écrit.

#### <span id="page-11-4"></span>**8.3. PLAINTES**

Contacter le coordonnateur du programme ou le gestionnaire des PAQE pour toute plainte ou insatisfaction concernant le programme.

#### <span id="page-11-5"></span>**8.4. HEURES D'OUVERTURE**

Le service à la clientèle des PAQE du CTQ est offert du lundi au vendredi de 8 h 30 à 16 h 30, à l'exception des jours fériés. En dehors de ces heures, vous êtes invités à communiquer avec nous par courriel.

#### <span id="page-11-6"></span>**8.5. PERSONNES RESSOURCES**

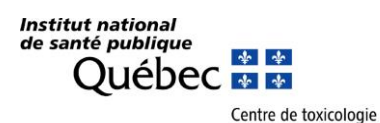

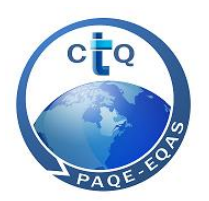

**Gestionnaire des PAQE :** Alain LeBlanc Téléphone : 418 650-5115, poste 4648 Courriel : [alain.leblanc@inspq.qc.ca](mailto:alain.leblanc@inspq.qc.ca)

**Coordonnateur des programmes :** David Bisson Téléphone : 418 650-5115, poste 4649 Courriel : [david.bisson@inspq.qc.ca](mailto:david.bisson@inspq.qc.ca)

**Coordonnateur technique :** William Molon Noblot Téléphone : 418 650-5115, poste 4035 Courriel : [william.molon-noblot@inspq.qc.ca](mailto:william.molon-noblot@inspq.qc.ca)

**Secrétaire PAQE :** Annabelle Dubreuil Téléphone : 418 650-5115, poste 5254 Télécopieur : 418 654-2148 Courriel : [annabelle.dubreuil@inspq.qc.ca](mailto:annabelle.dubreuil@inspq.qc.ca)

#### <span id="page-12-1"></span><span id="page-12-0"></span>**8.6. OUTILS DE COMMUNICATION**

**8.6.1 ACCÈS AU COMPTE PARTICIPANT PAR LE SYSTÈME DE GESTION PAQE** paqe.inspq.qc.ca/

#### <span id="page-12-2"></span>**8.6.2 SITE WEB**

[www.inspq.qc.ca/ctq/](http://www.inspq.qc.ca/ctq)PAQE

#### <span id="page-12-3"></span>**8.6.3 ACHAT DE MATÉRIAUX DE RÉFÉRENCE**

Le magasin virtuel : [http://ctqvente.inspq.qc.ca](http://ctqvente.inspq.qc.ca/) offre un éventail de matériaux de référence que vous pouvez commander en ligne à un prix très compétitif.

# <span id="page-12-4"></span>**9. RÉFÉRENCES**

- (1) ISO 13528, Méthodes statistiques utilisées dans les essais d'aptitude par comparaisons interlaboratoires, ISO, troisième édition, 2022-08.
- (2) ISO/IEC 17043, Évaluation de la conformité Exigences générales concernant les essais d'aptitude, ISO, première édition, 2010-02-01.

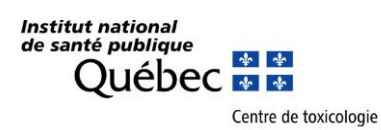

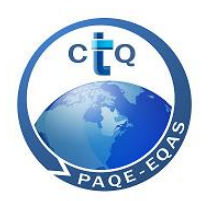

# **ANNEXE 1**

# <span id="page-13-0"></span>**COORDONNÉES POUR PAIEMENT PAR TRANSFERTS BANCAIRES**

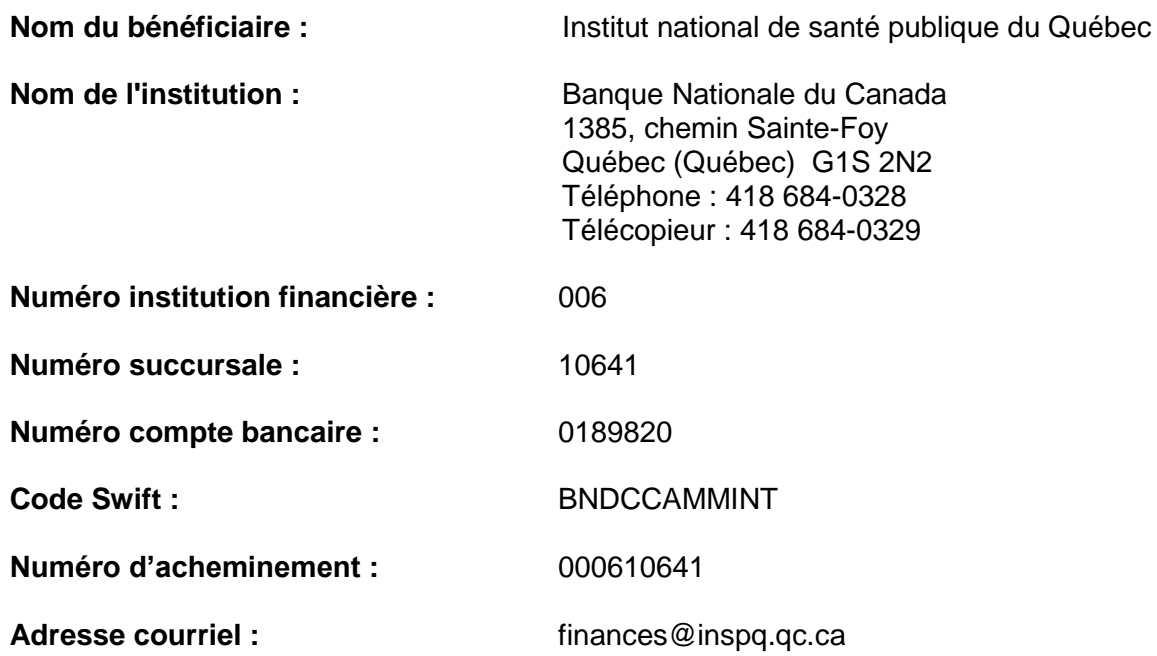

Québec (Québec) G1V 5B3 Télécopieur : 418 654-2148 CANADA Courriel [: ctq@inspq.qc.ca](mailto:ctq@inspq.qc.ca)

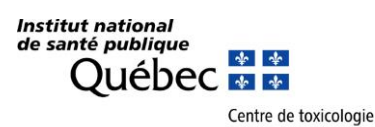

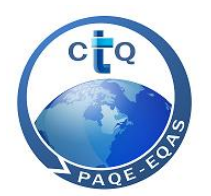

# **ANNEXE 2**

# <span id="page-14-0"></span>**Approche statistique utilisée dans les rapports**

#### 1 **Traitement statistique**

Les paramètres statistiques sont calculés pour chaque série de résultats dans la section « Toutes les méthodes ». Des paramètres statistiques sont aussi calculés dans des sections différentes pour des sous-groupes de résultats correspondant à un regroupement de méthodes d'analyse, pour les programmes permettant aux participants l'utilisation de méthodes variées. Consulter le tableau de regroupement des méthodes d'analyse pour les statistiques par type de méthode.

#### *1.1* **Résultats aberrants**

Pour chaque MEA, pour chaque analyte, les statistiques sont calculées après avoir retiré, si nécessaire, les résultats aberrants. Aucun test d'exclusion des aberrants n'est utilisé puisque les valeurs désignées sont calculées à partir de statistiques robustes tel que recommandé dans la norme ISO 13528:2022.

Certains résultats peuvent être considérés comme aberrants et retirés avant le traitement statistique pour les raisons suivantes :

- Utilisation d'unités erronées:
- Facteur de conversion incorrect;
- Inversion de MEA lors de la transcription des résultats;
- Autre raison jugée appropriée selon le coordonnateur du programme.

Les résultats considérés aberrants et retirés avant le traitement statistique de l'ensemble des résultats sont indiqués *en police italique grasse* dans le rapport. Pour le traitement statistique par type de méthode d'analyse, les calculs sont faits à partir de sous-groupes de résultats correspondant à un regroupement de méthodes d'analyse. Les résultats considérés aberrants pour les statistiques pour toutes les méthodes sont les mêmes que pour les sousgroupes de résultats par type de méthode d'analyse.

#### *1.2* **Valeur désignée (VD)**

La valeur désignée est déterminée par consensus des participants en calculant la moyenne robuste des résultats fournis par l'ensemble des participants au cycle à l'aide de l'Algorithme A, selon la norme ISO 13528:2022.

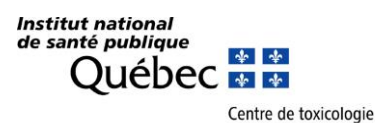

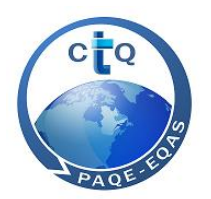

Il peut arriver qu'il n'y ait pas de consensus entre les participants pour la valeur désignée pour les raisons suivantes :

- Trop peu de résultats (N trop petit);
- Distribution anormale des résultats des participants;
- Utilisation par quelques participants de méthodes d'analyse biaisées;
- Impossibilité pour certains participants de mesurer certaines formes chimiques de l'analyte;
- Impossibilité pour certains participants de mesurer des concentrations faibles avec fiabilité.

La valeur désignée peut être obtenue par d'autres méthodes de calcul que la moyenne robuste de l'Algorithme A :

- Médiane;
- Moyenne arithmétique;
- Valeur désignée obtenue pour le même MEA analysé au préalable par les participants à un autre PAQE du CTQ (correspondance interprogrammes);
- Valeur désignée obtenue par des participants ayant démontré une bonne performance antérieure;
- Concentration théorique de l'analyte dans le MEA;
- Valeur de référence obtenue à l'aide d'une méthode d'analyse de référence (ex. : ID-ICP-MS).

Le choix d'une valeur désignée autre que la moyenne robuste de l'Algorithme A est documenté dans le rapport, s'il y a lieu.

Les paramètres statistiques de la méthode de calcul de la valeur désignée choisie sont indiqués par une trame grise dans la page des statistiques des MEA.

#### *1.3* **Paramètres statistiques calculés**

Les paramètres statistiques décrits dans cette section sont fournis pour l'ensemble des résultats (pour toutes les méthodes) et pour les sous-groupes de résultats par regroupement de méthodes d'analyse (par type de méthode).

#### **Nombre de résultats (N)**

Les résultats non numériques ou identifiés comme aberrants sont inscrits dans le tableau des résultats, mais exclus du traitement statistique.

Nous calculons les paramètres statistiques pour un analyte dès que nous avons au moins trois résultats.

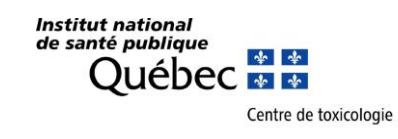

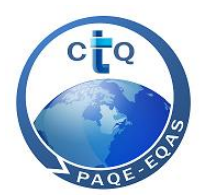

Pour chaque analyte, un nombre minimum de 20 résultats est souhaitable afin de pouvoir établir des statistiques valables. Cependant, si le nombre de résultats est inférieur à 20, les statistiques sont tout de même calculées. Lorsque moins de 20 résultats ont été considérés pour le traitement statistique de l'ensemble ou d'un sous-groupe de résultats, les statistiques sont données sous toute réserve.

#### **Moyenne robuste (x\*) et écart-type robuste (s\*) selon l'Algorithme A**

Cette méthode de calcul est utilisée par défaut pour le calcul de la valeur désignée par consensus des laboratoires participants.

L'analyse robuste selon l'Algorithme A s'effectue par un calcul par itération, à partir d'estimations de la moyenne robuste (x\*) et de l'écart-type robuste (s\*) mises à jour plusieurs fois en utilisant des données modifiées, jusqu'à ce que le processus converge. La convergence est assurée lorsque le 3<sup>e</sup> chiffre significatif de l'écart-type robuste ne change plus d'une itération à l'autre. Pour connaître les détails de la méthode de calcul par l'Algorithme A, consulter la norme ISO 13528:2022.

#### **Médiane**

La médiane est la valeur qui, dans une suite ordonnée de résultats, est située à un point où le nombre de résultats qui la précèdent est égal au nombre de résultats qui la suivent.

• Pour un **nombre impair** de résultats :

La médiane est le résultat de rang (n+1)/2

- Pour un **nombre pair** de résultats :
	- La médiane est égale à 0,5 x [résultat du rang  $n/2$  + résultat de rang  $(n+1)/2$ ]

La médiane est considérée robuste, c'est-à-dire peu affectée par un résultat aberrant.

#### **Écart-type selon EAM**

L'écart-type associé à la médiane se calcule à partir de l'écart absolu médian (EAM).

L'EAM se calcule en obtenant la médiane des valeurs absolues des écarts entre la médiane et chaque résultat. La médiane de ces écarts égale l'EAM.

L'écart-type selon EAM est estimé par 1,483 x EAM.

#### **Moyenne arithmétique**

La moyenne arithmétique est la valeur correspondant à la somme de N résultats divisée par N.

Pour une distribution parfaitement normale, la moyenne arithmétique, la médiane ou la moyenne robuste de l'Algorithme A coïncident. Puisque les résultats aberrants influencent dramatiquement la moyenne arithmétique, ils doivent être retirés avant le calcul.

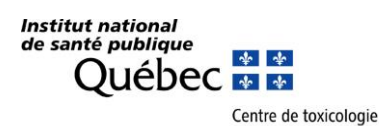

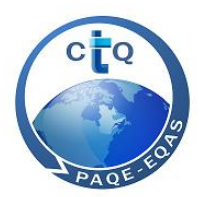

# **Écart-type**

L'écart-type est égal à la racine carrée de la somme des écarts absolus entre chaque résultat et la moyenne arithmétique au carré divisée par N - 1.

$$
s = \sqrt{\frac{\sum_{i=1}^{n}(x_i - \bar{x})^2}{n-1}}
$$

#### **Coefficient de variation (CV) ou variabilité (%)**

Le CV (%) est égal à l'écart-type divisé par la moyenne arithmétique multiplié par 100.

Si la méthode de calcul de la VD est la moyenne robuste de l'Algorithme A, le CV se nomme plutôt Variabilité. La variabilité (%) indiquée dans le rapport est alors calculée en remplaçant l'écart-type et la moyenne arithmétique par l'écart-type robuste et la moyenne robuste de l'Algorithme A.

De la même façon, si la méthode de calcul de la VD choisie est la médiane, l'écart-type et la moyenne arithmétique sont remplacés par l'écart-type provenant de l'EAM et la médiane pour obtenir le calcul de la variabilité (%).

#### **Incertitude type de la VD (μx)**

L'incertitude type de la VD peut être calculée de plusieurs façons. Cependant, elle est toujours calculée selon l'approche utilisée pour le calcul de la VD. Puisque la méthode de calcul de la VD par défaut est la moyenne robuste selon l'Algorithme A (1.3.2), l'incertitude type de la VD sera calculée par défaut selon la formule décrite à la section 1.3.8.1. Si la VD a été déterminée en utilisant la médiane (1.3.3) ou la moyenne arithmétique (1.3.5), l'incertitude type sur la VD sera calculée selon les formules des sections 1.3.8.2 ou 1.3.8.3. Si une autre méthode est utilisée pour la détermination de la VD la détermination de l'incertitude doit être en accord avec la méthode de détermination de la VD. Donc, par exemple, si un matériau de référence est utilisé l'incertitude de la VD sera l'incertitude du matériau. Si une méthode de référence analytique est utilisée alors l'incertitude de la VD sera l'incertitude de la méthode.

#### **VD provenant de l'Algorithme A**

Si la VD choisie est calculée selon l'Algorithme A, l'incertitude type se calcule selon :

$$
\mu_x = \frac{1.25 \times s^*}{\sqrt{N}}
$$

où s\* est l'écart-type robuste des résultats calculés à l'aide de l'Algorithme A (1.3.2) et N est le nombre de résultats numériques rapportés.

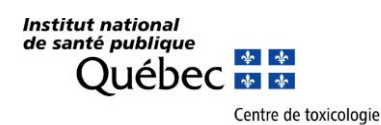

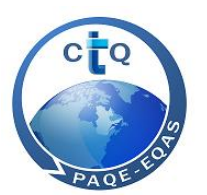

#### **VD provenant de la médiane**

Si la VD choisie est calculée selon la médiane, l'incertitude type se calcule selon :

$$
\mu_x = \frac{1.25 \times \text{écart type selon EAM}}{\sqrt{N}}
$$

où l'écart-type selon EAM est calculé selon l'équation à la section 1.3.4.

#### **VD provenant de la moyenne arithmétique**

Si la VD choisie est calculée selon la moyenne arithmétique, l'incertitude type se calcule selon :

$$
\mu_x = \frac{\text{écart type}}{\sqrt{N}}
$$

où l'écart-type est calculé selon l'équation à la section 1.3.6.

#### **Test de Kolmogorov-Smirnov (Lilliefors)**

Le test statistique de Kolmogorov-Smirnov (Lilliefors) est un outil pour vérifier la normalité des observations. Le test peut être effectué pour  $N \geq 4$ .

La puissance du test augmente rapidement avec la taille de l'échantillon. Pour un N assez élevé (> 30), le test sera sensible à une faible déviation de la normalité, comme la présence d'une seule valeur aberrante.

Par contre, si la taille est petite ( $N \le 10$ ), l'hypothèse que les données sont normales sera plus souvent acceptée. Toutefois, dans le cas d'un rejet de la normalité pour N ≤ 10, ceci indique que les données sont loin d'être distribuées selon la loi normale et qu'un ou des résultats sont probablement très aberrants.

Lorsque l'hypothèse de normalité est rejetée, l'utilisation de méthodes robustes de détermination de la valeur désignée par consensus comme l'algorithme A permet d'obtenir une meilleure estimation de la valeur désignée. Les résultats aberrants seront ainsi conservés à moins que leur écart face aux autres résultats soit clairement expliqué, tel qu'indiqué à la section 1.1.

L'hypothèse de normalité est rejetée lorsque la valeur de la statistique est trop faible selon la table des valeurs critiques Kolmogorov-Smirnov (Lilliefors). Le résultat du test de normalité de la distribution de chaque série de résultats est donné dans le rapport, selon qu'il est « Accepté » ou « Rejeté », sous la colonne libellée « KS (Lilliefors) ».

#### **Écart-type aptitude (σapt)**

L'écart-type aptitude est une mesure de la dispersion utilisée dans l'évaluation de l'aptitude. Il est établi à une concentration donnée et défini selon la performance antérieure des participants aux PAQE du CTQ.

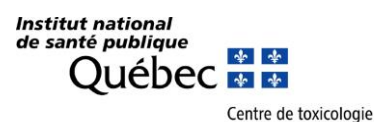

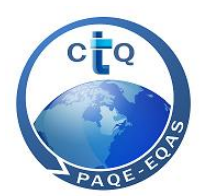

Pour chaque PAQE du CTQ et chaque combinaison d'analyte-matrice, l'écart-type aptitude a été modélisé à partir des écarts-types de plusieurs cycles d'essais en fonction des VD correspondantes.

Pour chaque combinaison d'analyte-matrice de chaque programme, une ou deux équations représentant une droite décrivent la relation entre l'écart-type aptitude et la concentration (ou la VD) selon les paramètres suivants :

 $\sigma_{\text{apt}} = m \times +$  OAO

où m est la pente de la droite et OAO est l'ordonnée à l'origine de la droite.

#### 2 **Écart acceptable**

L'écart acceptable se calcule en définissant les bornes à partir de la VD selon le calcul suivant :

$$
VD \pm 2 \times \sqrt{(\sigma_{apt})^2 + (\mu_x)^2}
$$

# 3 **Calcul du score z' et critères d'interprétation de la performance**

Le score z' considère l'incertitude type de la valeur désignée  $(\mu_x)$  et l'écart-type aptitude (σ  $_{\text{apt}}$ ) à ce niveau de concentration.

Pour chaque résultat soumis par un participant, un score z' est calculé à partir des résultats non arrondis.

Le score z′ est calculé par:

$$
z' = \frac{(x - VD)}{\sqrt{(\sigma_{apt})^2 + (\mu_x)^2}}
$$

Les scores z' doivent être interprétés de la même manière que les scores z en utilisant les mêmes valeurs critiques 2.0 et 3.0.

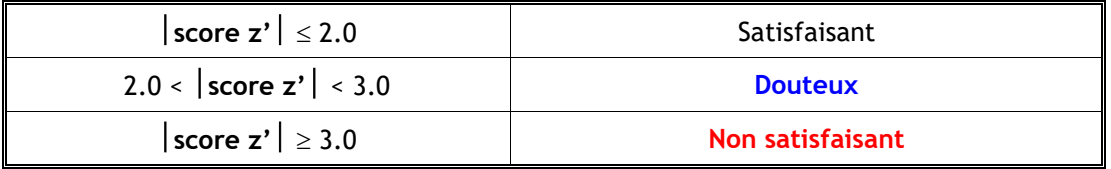

Ainsi, les résultats acceptables se situent entre  $\pm 2.0$  z'. Un score z' égal à  $\pm 2.0$  correspond à un résultat égal à la limite de l'écart acceptable.

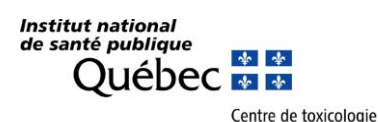

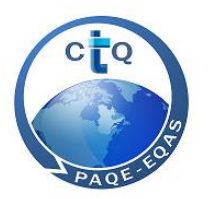

De plus, lorsque l'incertitude type de la valeur assignée est négligeable les scores z' sont presque identiques aux scores z.

Les scores z' compris entre 2.0 et 3.0 sont colorés en bleu. Ceux supérieurs ou égaux à 3.0 sont indiqués en rouge.

Les couleurs bleu et rouge sont utilisées dans les rapports de cycle pour identifier les résultats douteux et non satisfaisants.

#### 4 **Graphique de distribution en ordre croissant**

Pour chaque MEA, la distribution des résultats des participants en ordre croissant est présentée. Les résultats aberrants ne sont pas inclus dans le graphique.

#### 5 **Références**

- ISO 13528, Méthodes statistiques utilisées dans les essais d'aptitude par comparaisons interlaboratoires, ISO, troisième édition, 2022-08.
- Molin, P., Abdi H. (1998). New Tables and numerical approximation for the Kolmogorov-Smirnov/Lillierfors/Van Soest test of normality. Technical report, University of Bourgogne.

(http://www.utd.edu/»herve/MolinAbdi1998-LillieforsTechReport.pdf)

- Test de normalité d'une distribution observée, Morice E, Société française de statistique, Revue de statistique appliquée (1972) 20(2): 5-35 (http://www.numdam.org/item?id=RSA\_1972\_\_20\_2\_5\_0)
- Atelier de formation en statistique appliquée aux PAQE, Denis Hamel, Louis Rochette, statisticiens, INSPQ, juin 2009.
- Statistics in PT / EQA Training course, Michael Koch, Piotr Robouch, Eurachem: A focus for analytical chemistry in Europe, October 2008.
- Evaluation of laboratory performance in IMEP water interlaboratory comparisons. Bednarova M, Aregbe Y, Harper, H, Taylor PDP, Accred Qual Assur (2006) 10: 617-626
- ISO/IEC 17043, Évaluation de la conformité Exigences générales concernant les essais d'aptitude, ISO/CEI, première edition, 2010-02-01